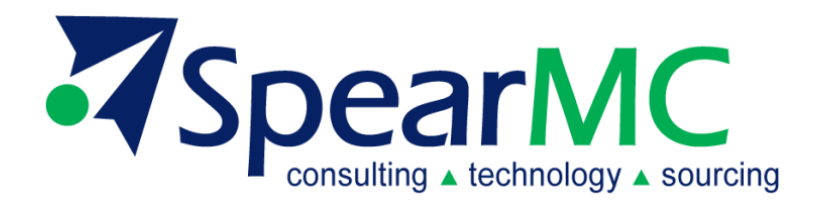

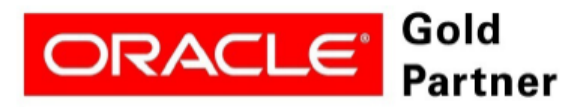

**Specialized PeopleSoft 9.2 Financial Management** 

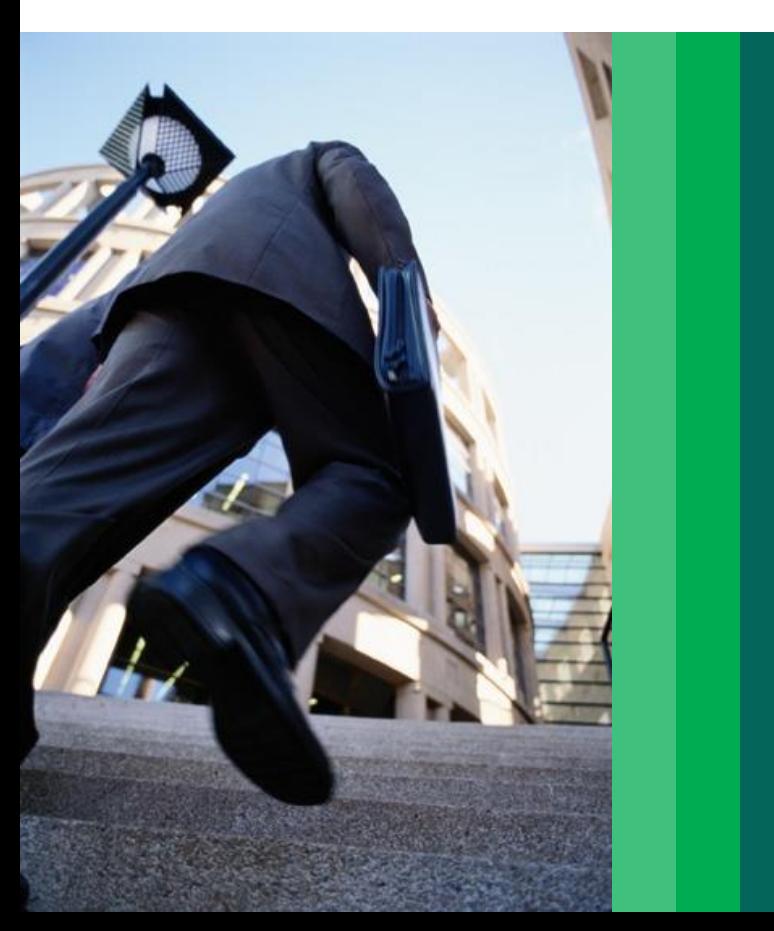

**PeopleSoft v9.2 General Ledger Financials Supply Chain Management (FSCM)**

**Configuration Considerations**

## **Introduction**

#### **Document Purpose**

This document is intended to provide configuration guidelines and considerations to enable expedited PeopleSoft General Ledger configuration by:

- Providing insight regarding specific PeopleSoft capabilities and associated configuration for the General Ledger module.
- Leveraging General Accounting best practices and tie to configuration where applicable.

#### **Audience**

Implementation teams planning to implement PeopleSoft General Ledger and/or SpearMC personnel discussing implementation approaches with clients.

### **Version**

PS Version 9.2

### **Contributors**

Randy Johnson, Millie Babicz

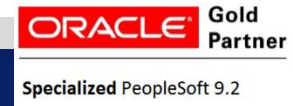

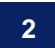

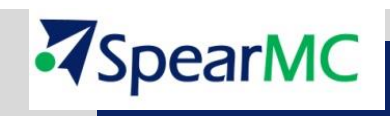

# **Prerequisite**

**Specialized PeopleSoft 9.2** 

#### **Before configuring the General Ledger, certain key implementation topics must be addressed and the decisions will become inputs to the configuration.**

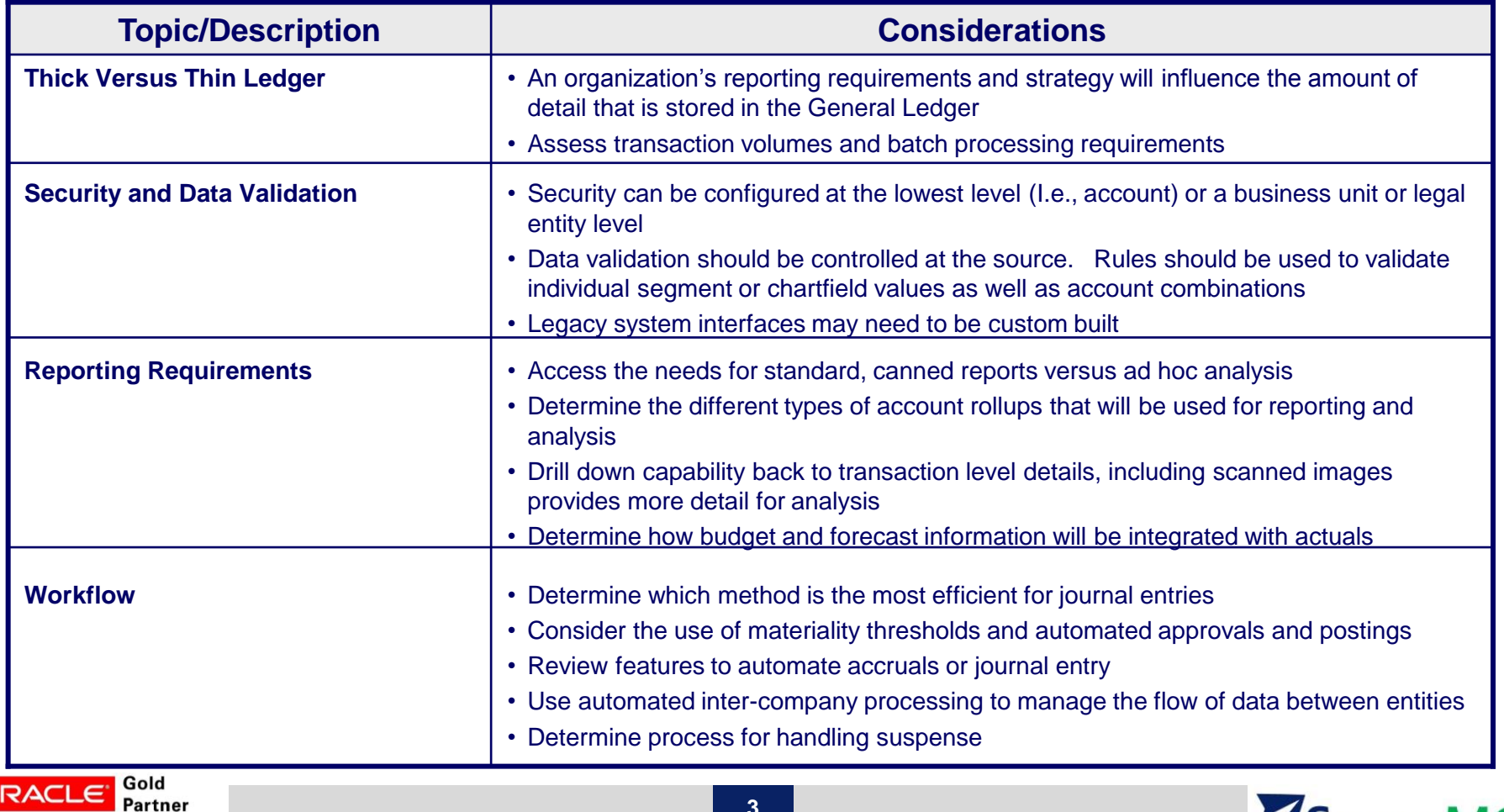

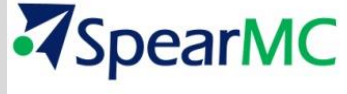

**© 2014 – SpearMC Consulting**

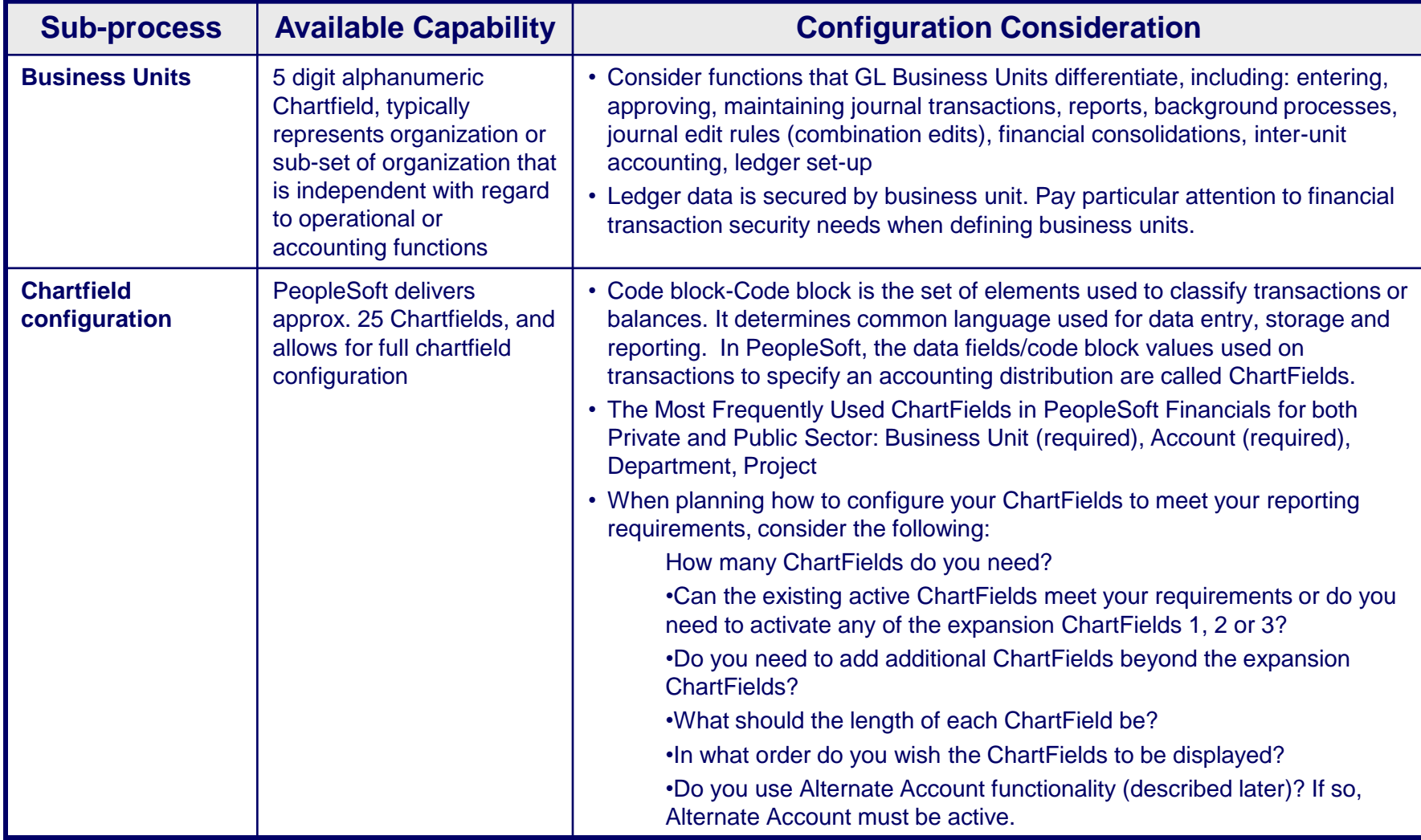

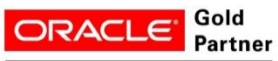

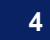

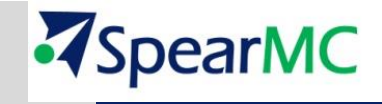

**© 2014 – SpearMC Consulting**

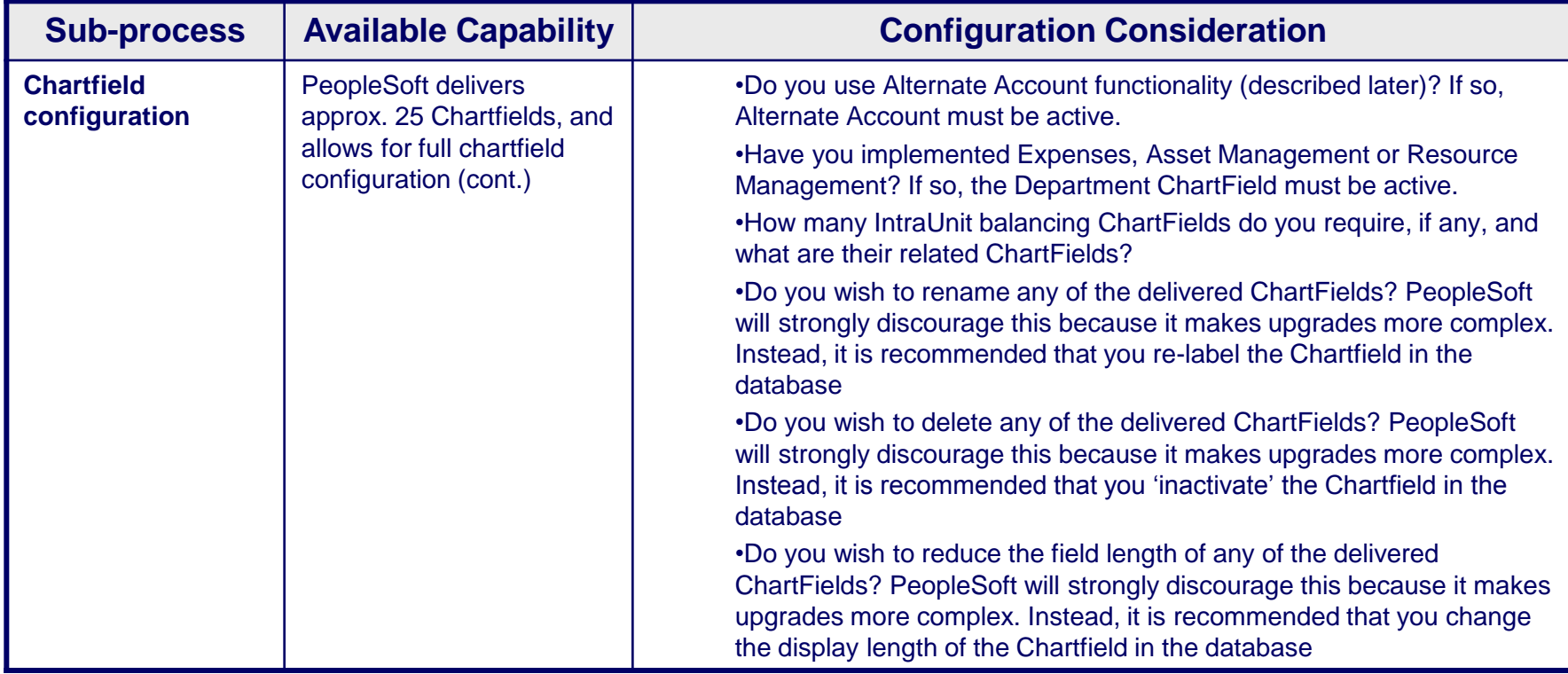

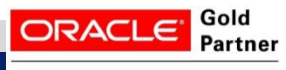

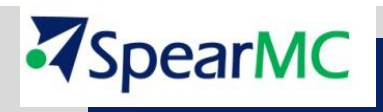

**© 2014 – SpearMC Consulting**

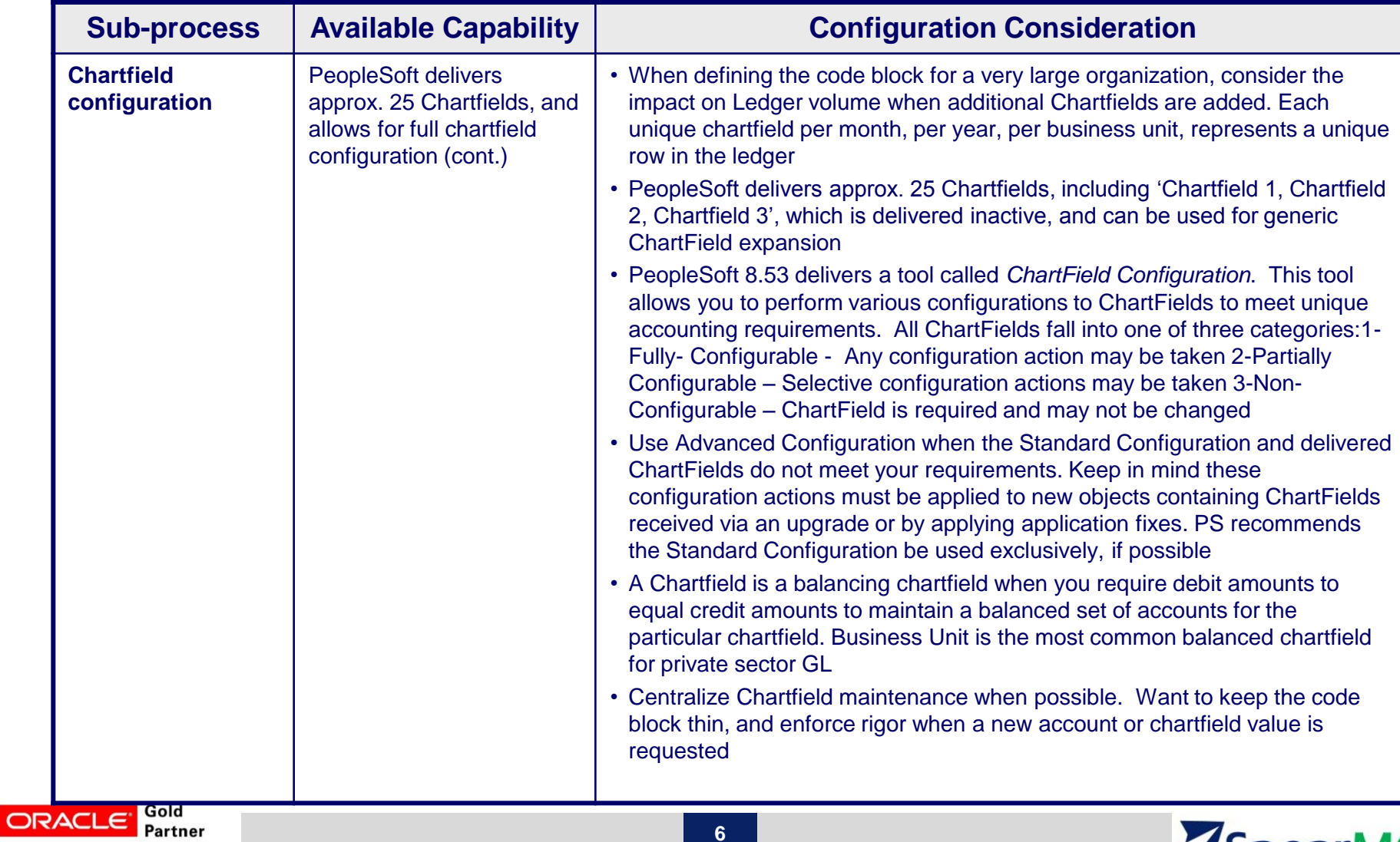

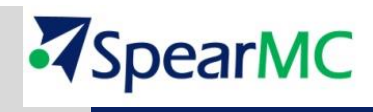

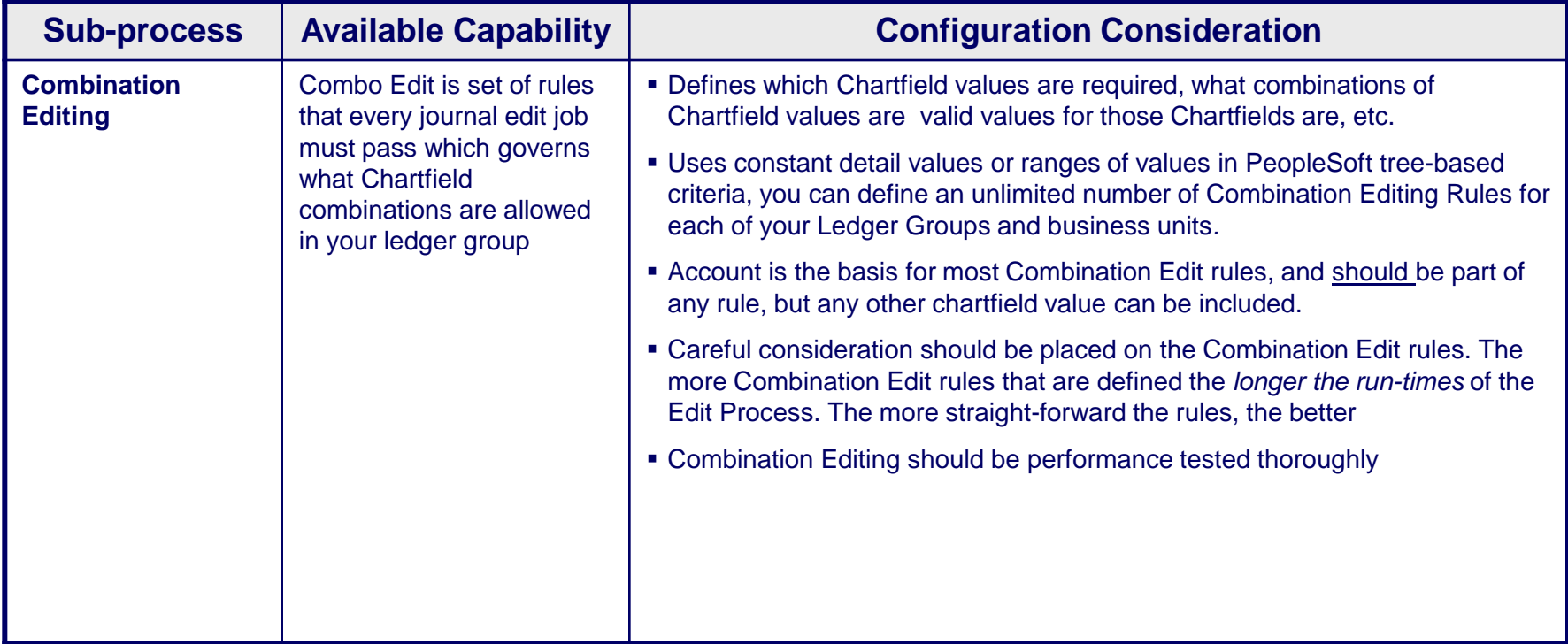

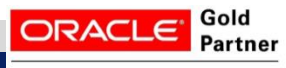

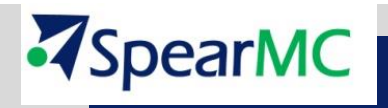

**© 2014 – SpearMC Consulting**